# Fifteen Months in the Life of a Honeyfarm

Cristian Munteanu, Said Jawad Saidi, Oliver Gasser, Georgios Smaragdakis\*, Anja Feldmann

Max Planck Institute for Informatics, \*TU Delft

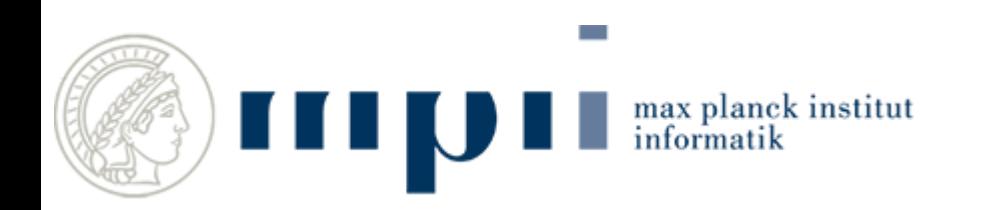

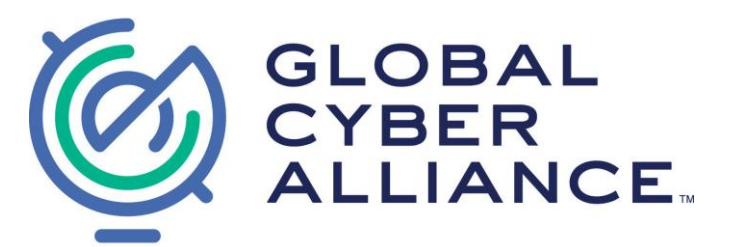

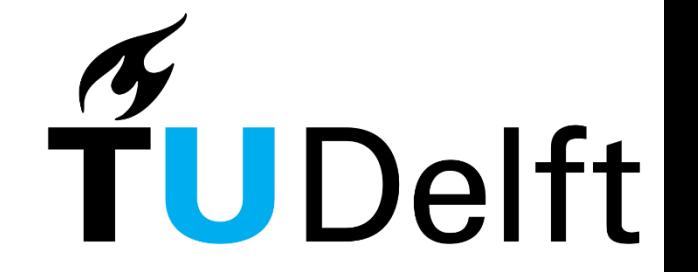

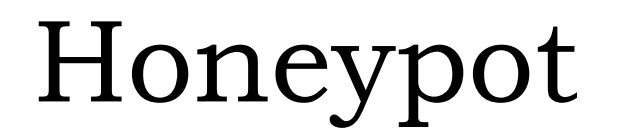

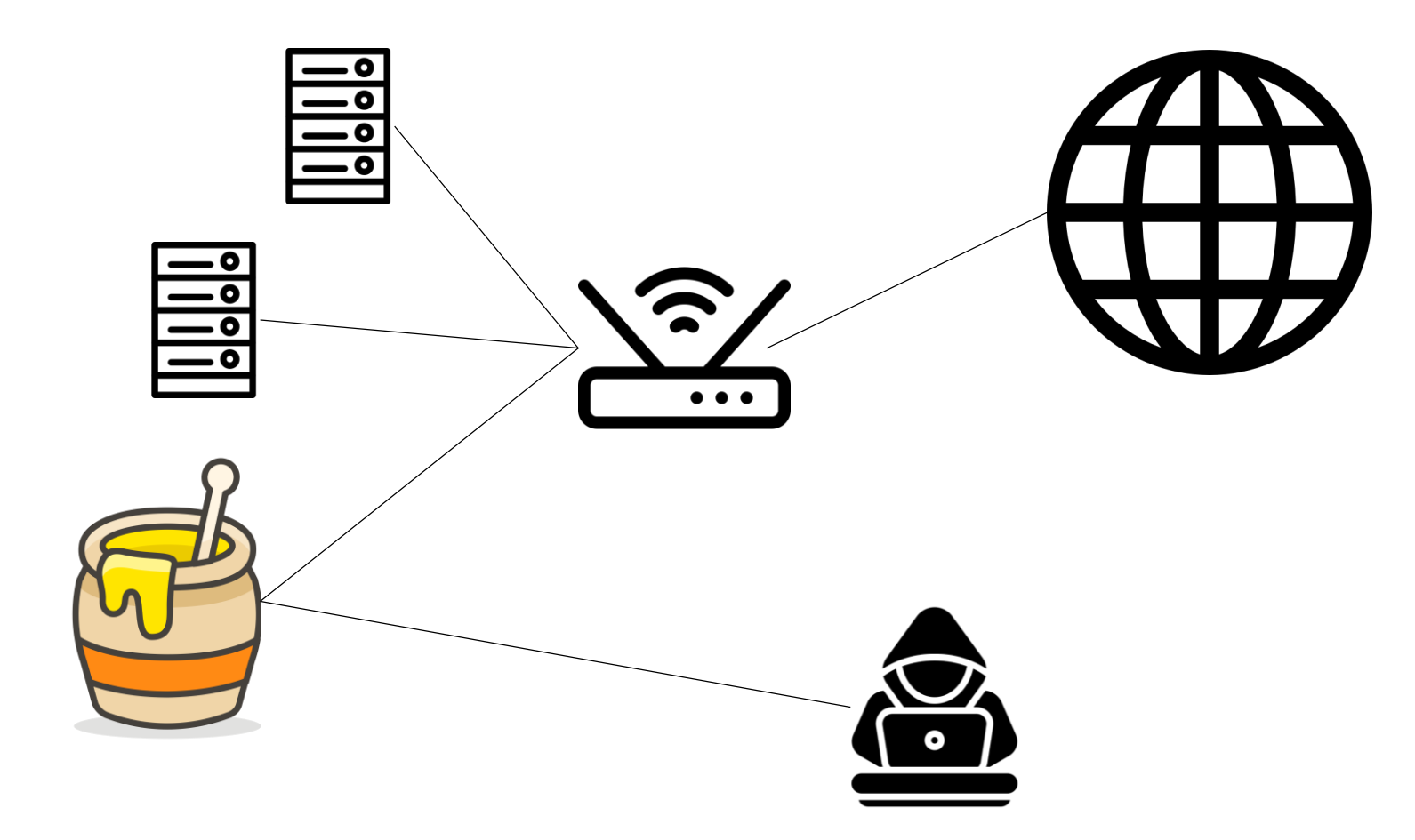

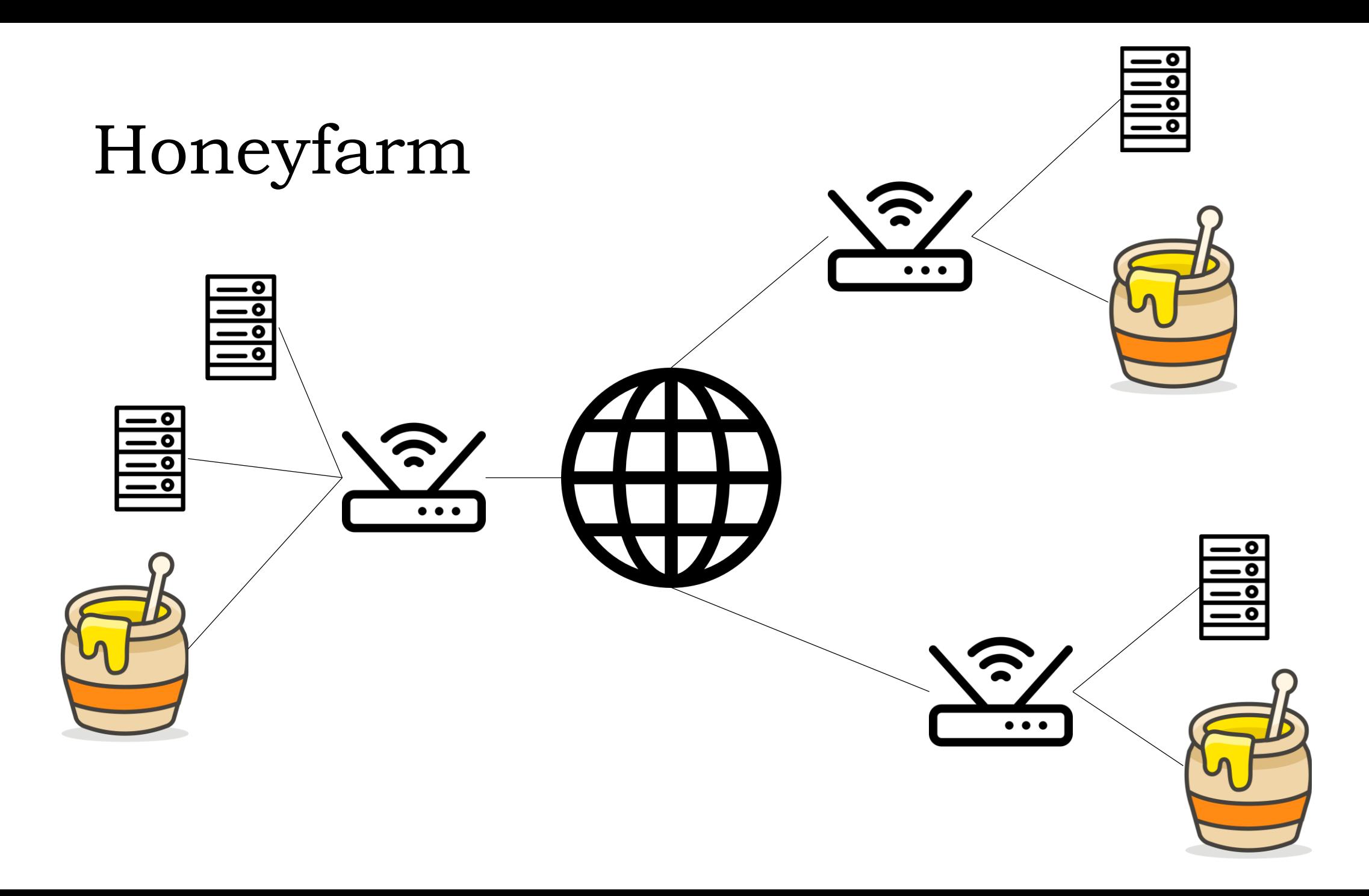

3

### Previous work

- *SCADA security using SSH honeypot* (2019) Belqruch et al.
- *Study of Internet Threats and Attack Methods Using Honeypots and Honeynets* (2014) Sochor et al.
- *Patterns and Patter - An Investigation into SSH Activity Using Kippo Honeypots* (2013) Valli et al.

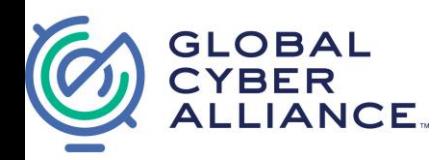

#### GCA Honeyfarm

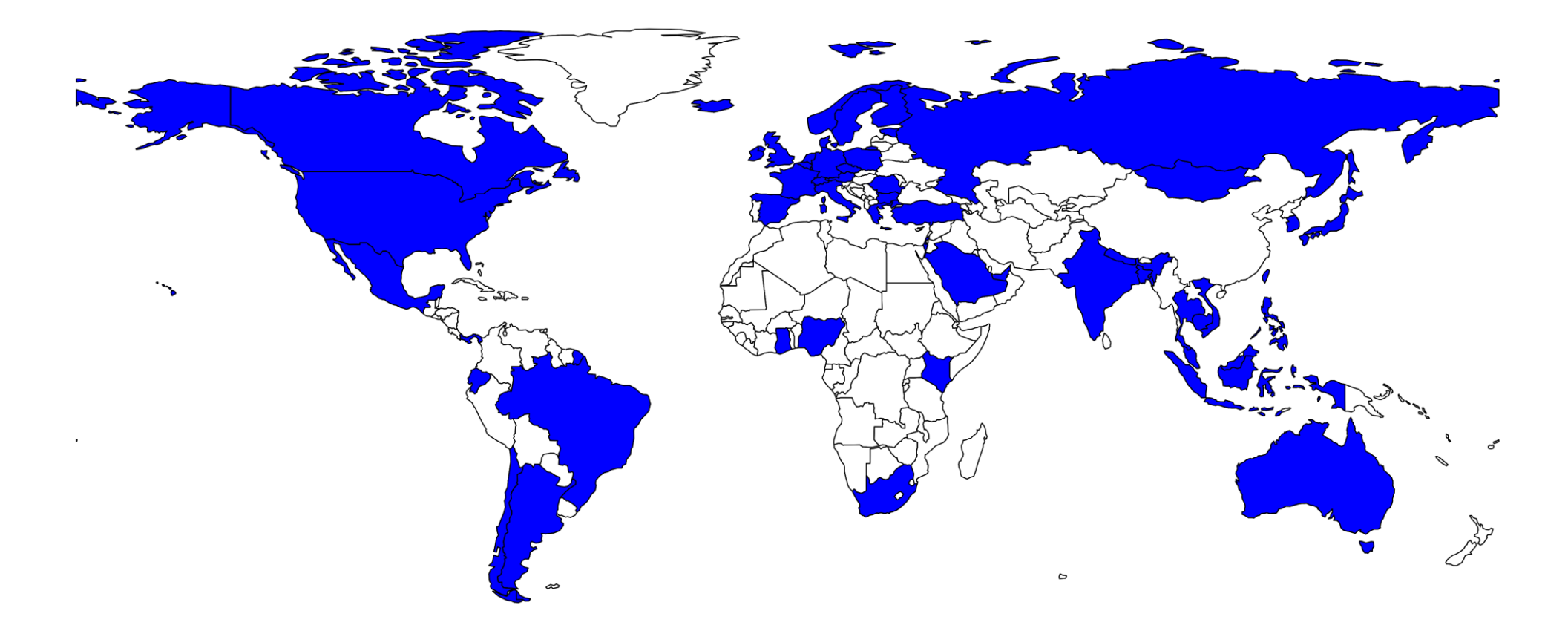

#### 221 Honeypots - 55 Countries, 65 Networks

### Collected Data

- Login Credentials
- Executed Commands
- Hashes of created/downloaded/generated Files

- admin
- 1234
- 3245gs5662d34
- dreambox
- vertex25ektks123
- 12345
- h3c
- 1qaz2wsx3edc
- passw0rd
- GM8182

- **admin**
- **1234**
- 3245gs5662d34
- **dreambox**
- vertex25ektks123
- **12345**
- h3c
- **1qaz2wsx3edc**
- **passw0rd**
- GM8182

- admin
- 1234
- **3245gs5662d34**
- dreambox
- **vertex25ektks123**
- 12345
- **h3c**
- 1qaz2wsx3edc
- passw0rd
- **GM8182**

- admin
- 1234
- **3245gs5662d34**
- dreambox
- **vertex25ektks123**
- 12345
- **h3c**
- 1qaz2wsx3edc
- passw0rd
- **GM8182**

#### **There is a coordination between intruders!**

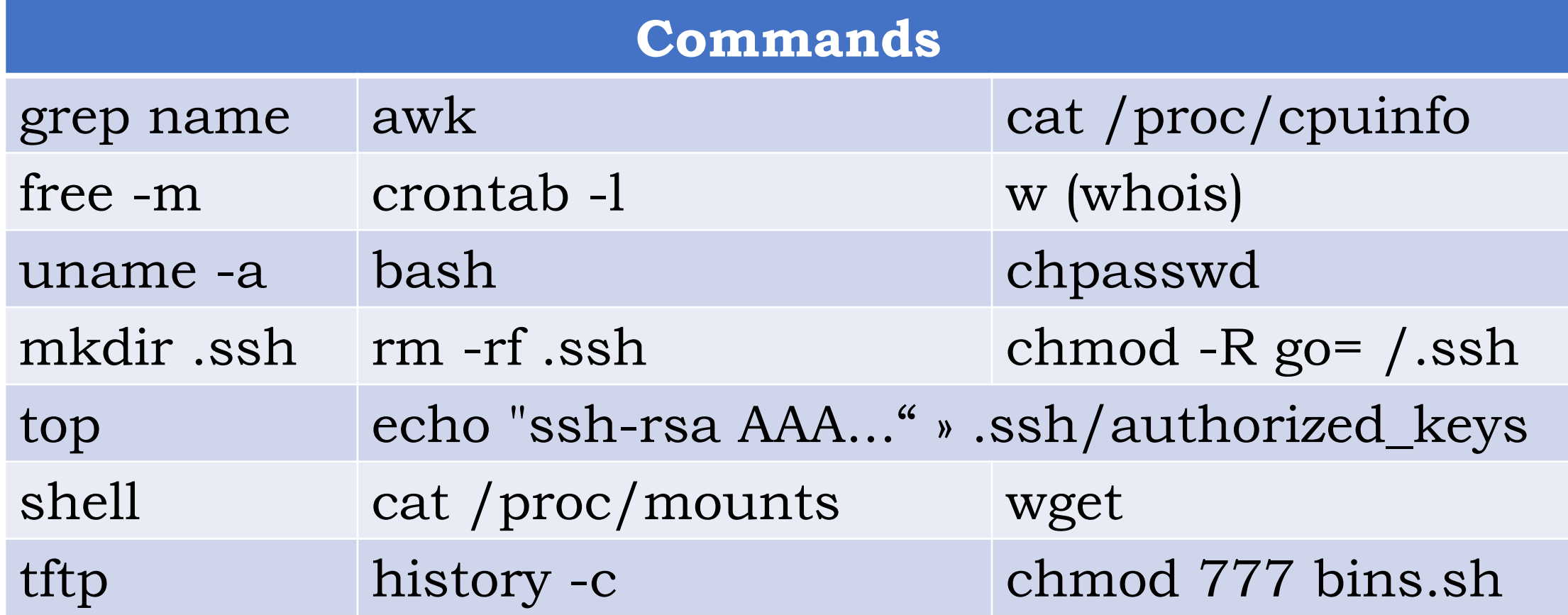

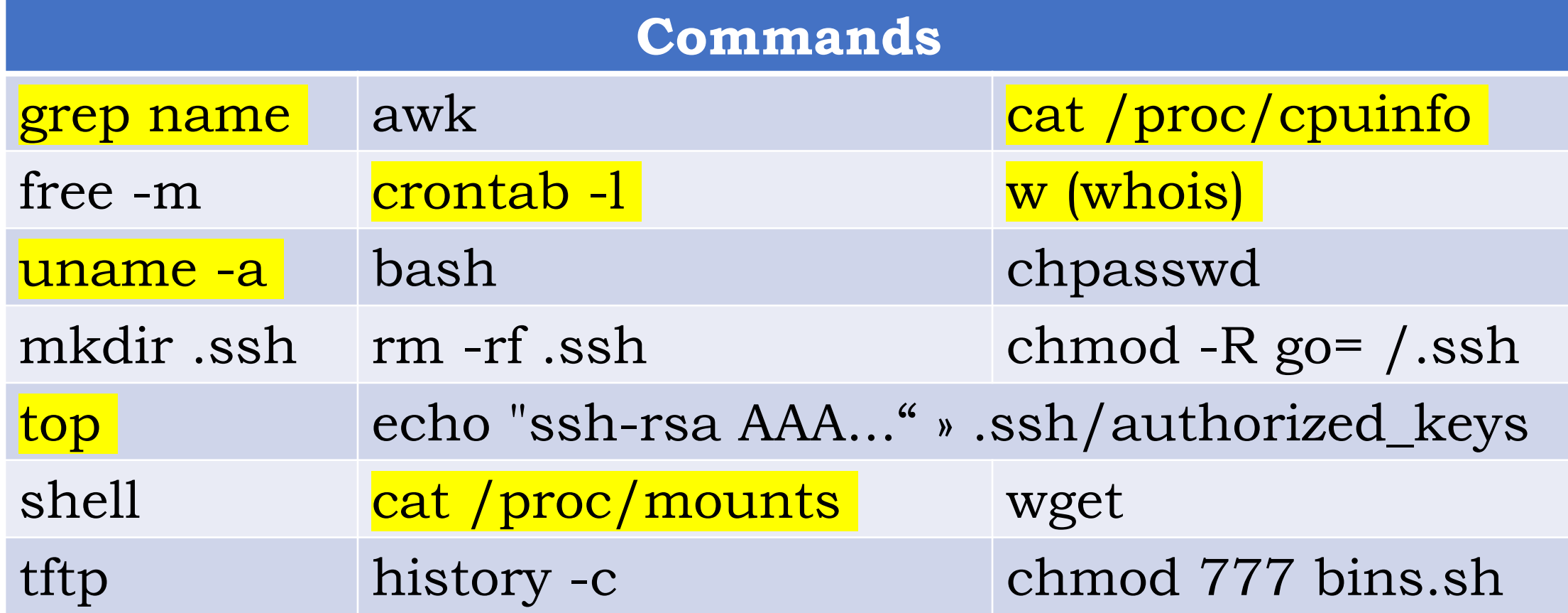

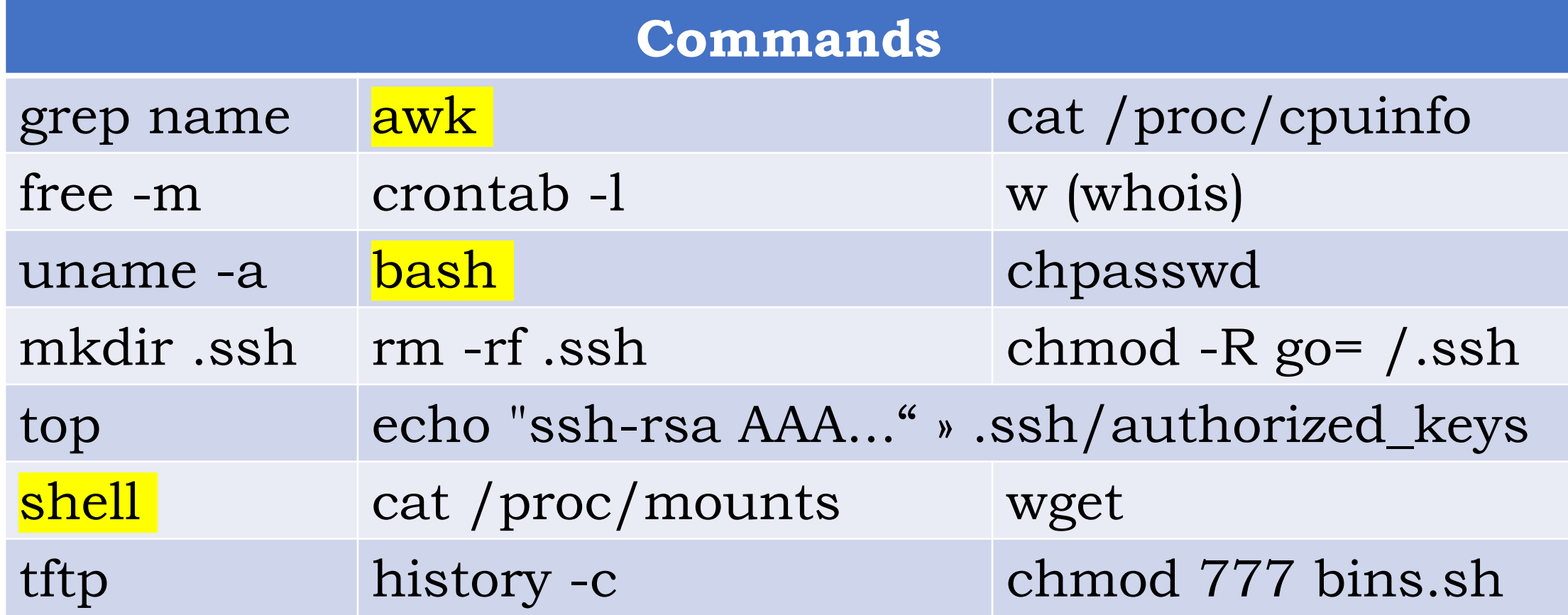

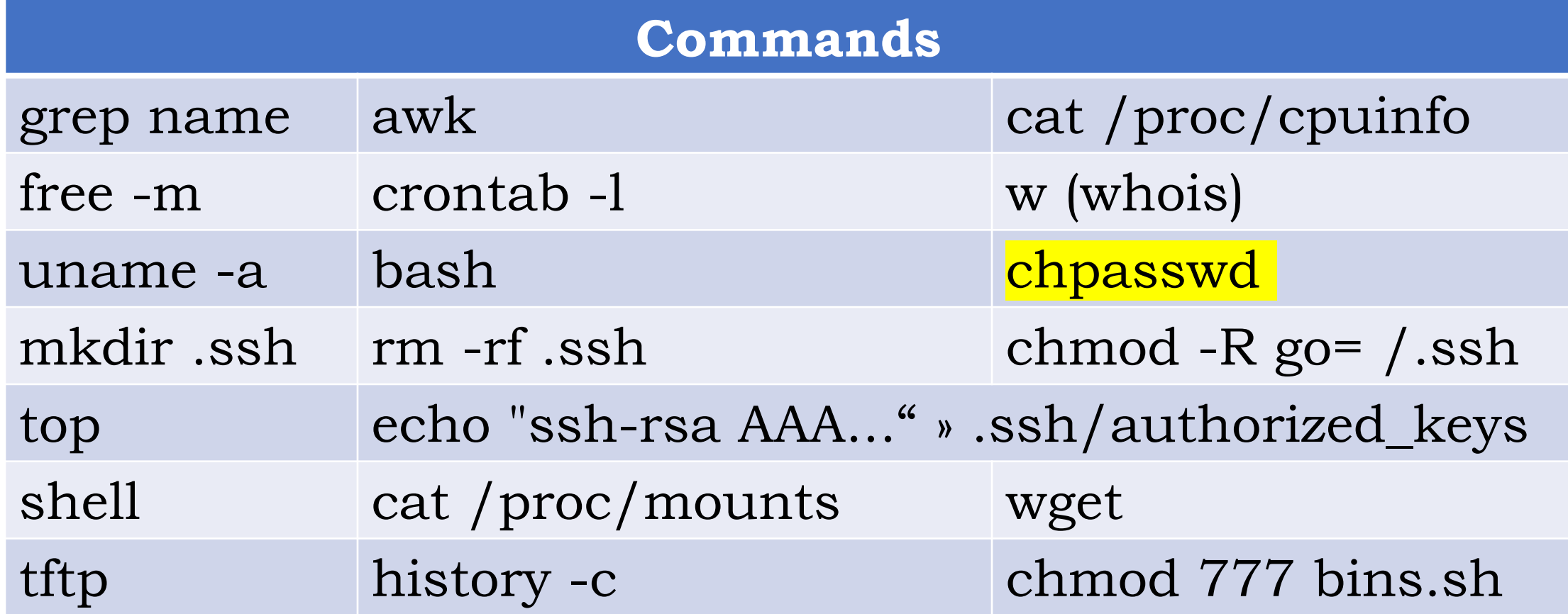

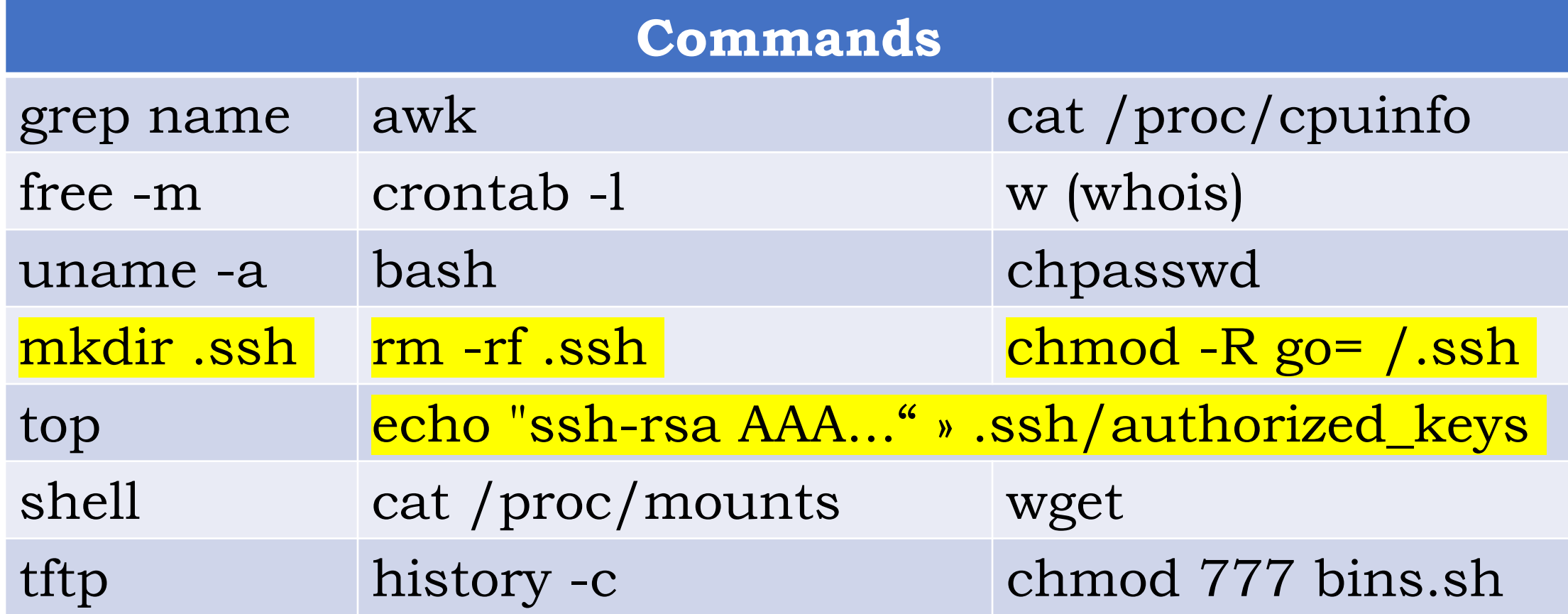

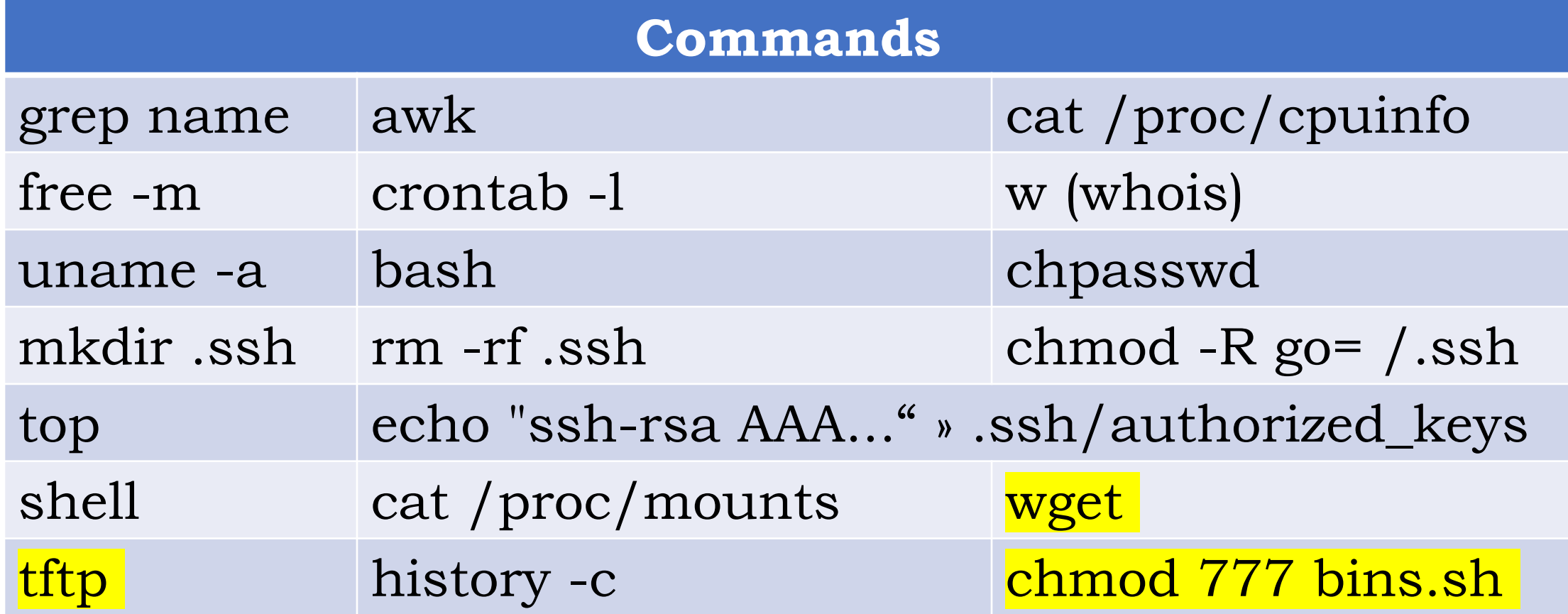

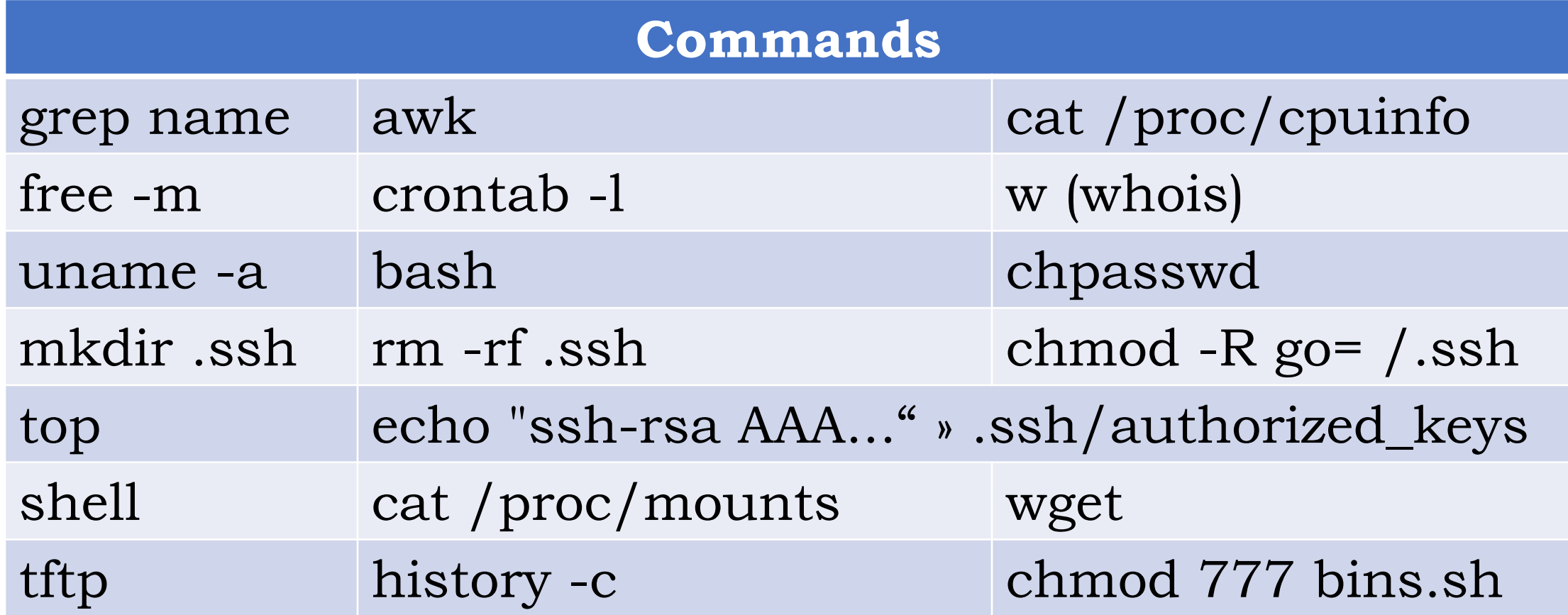

**Attacks are complex!**

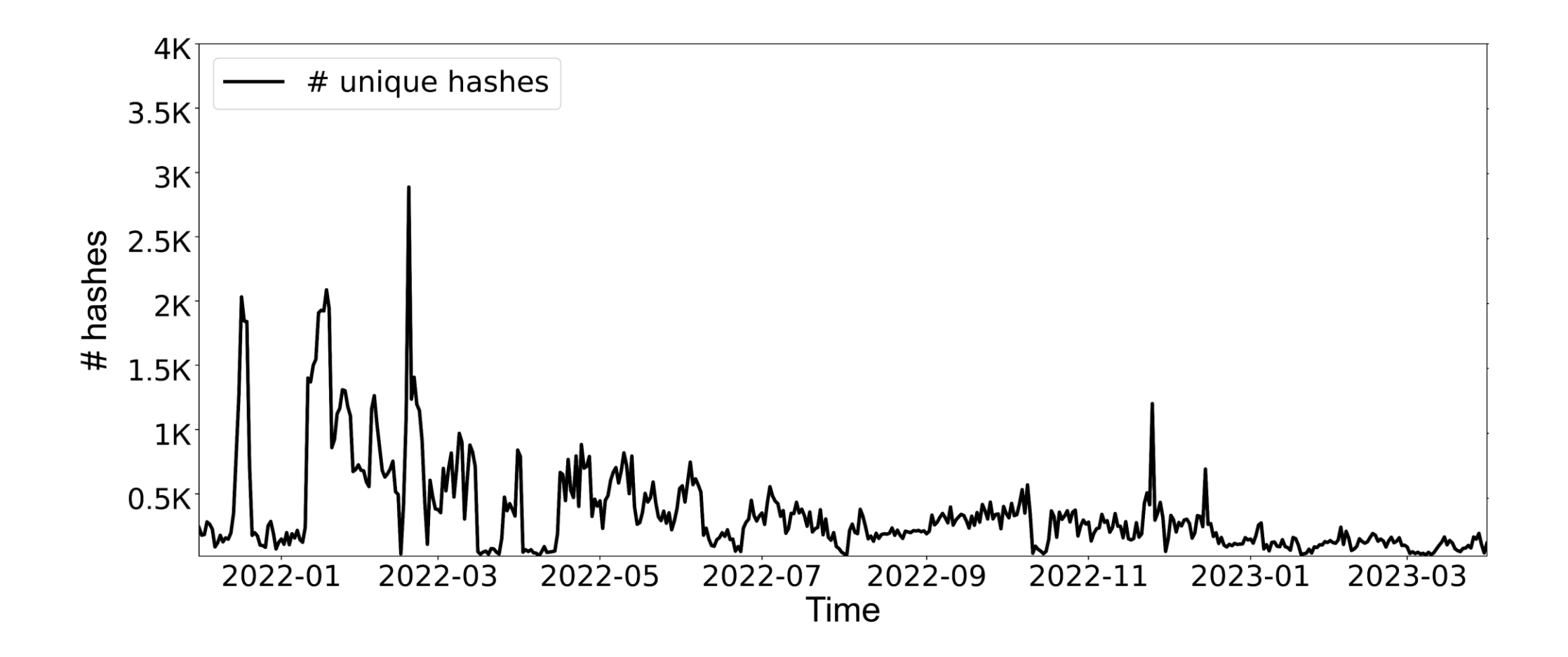

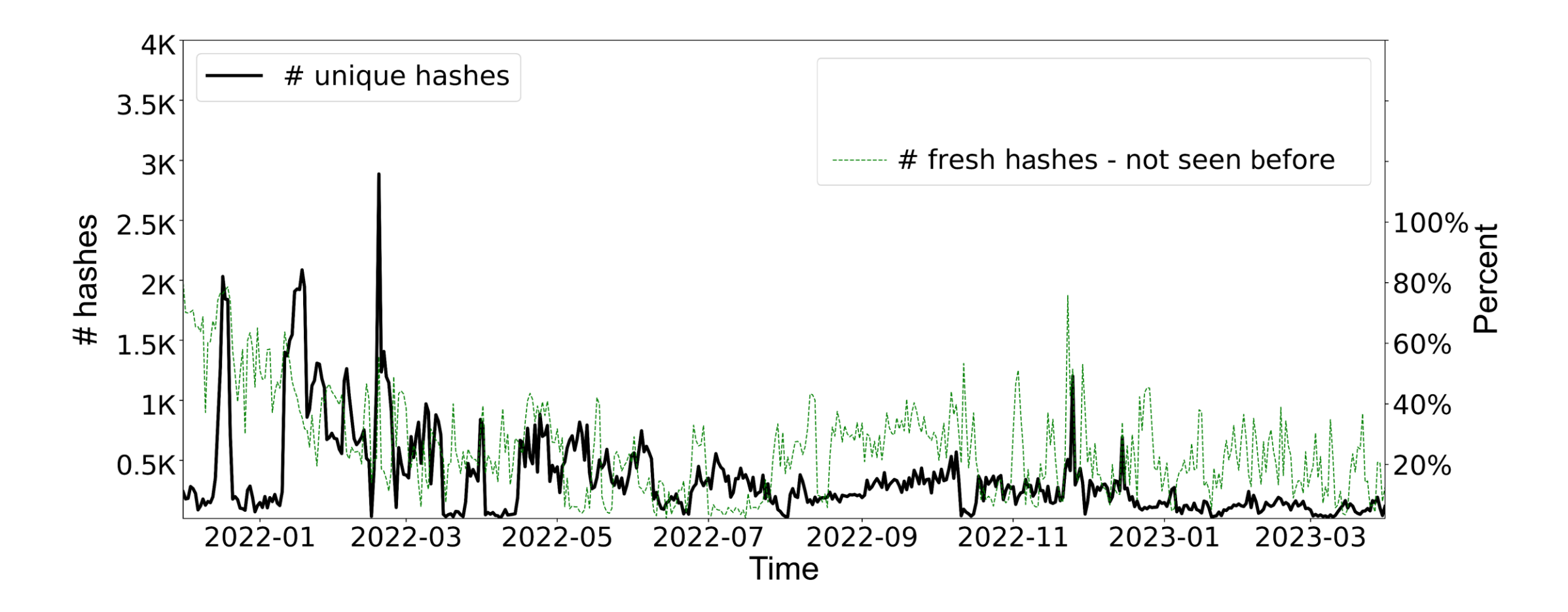

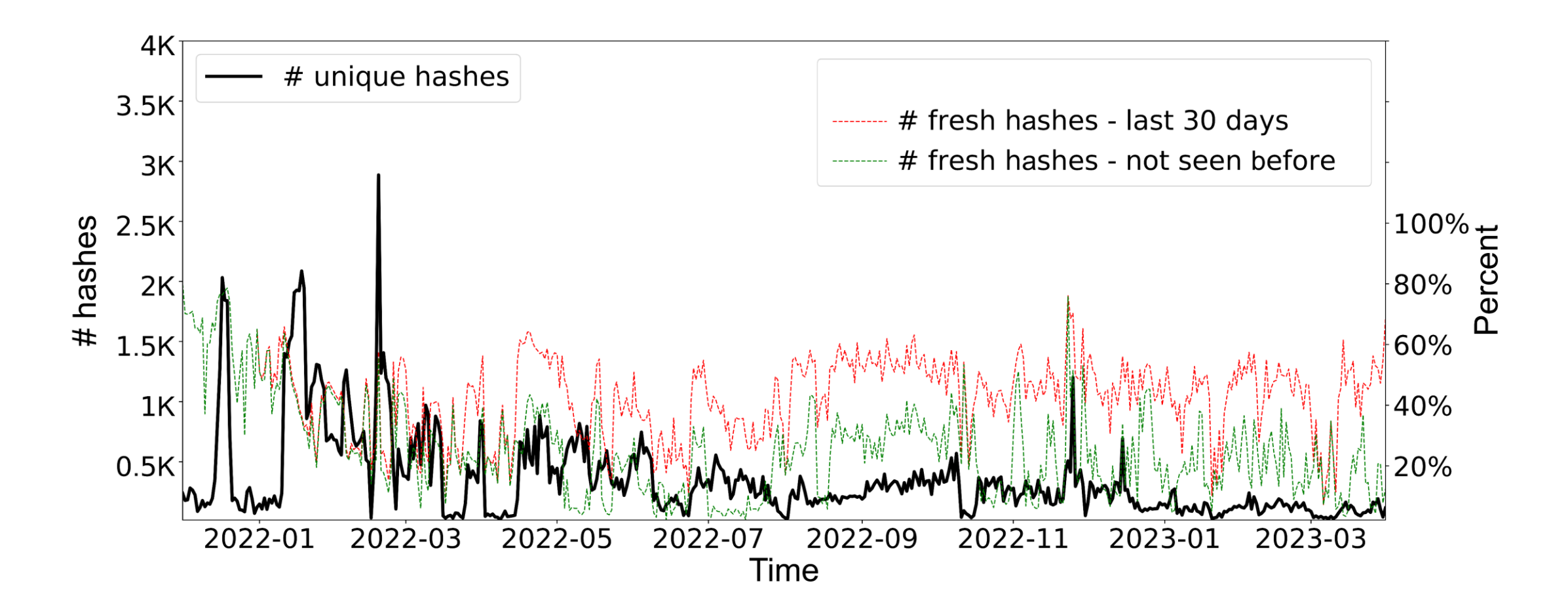

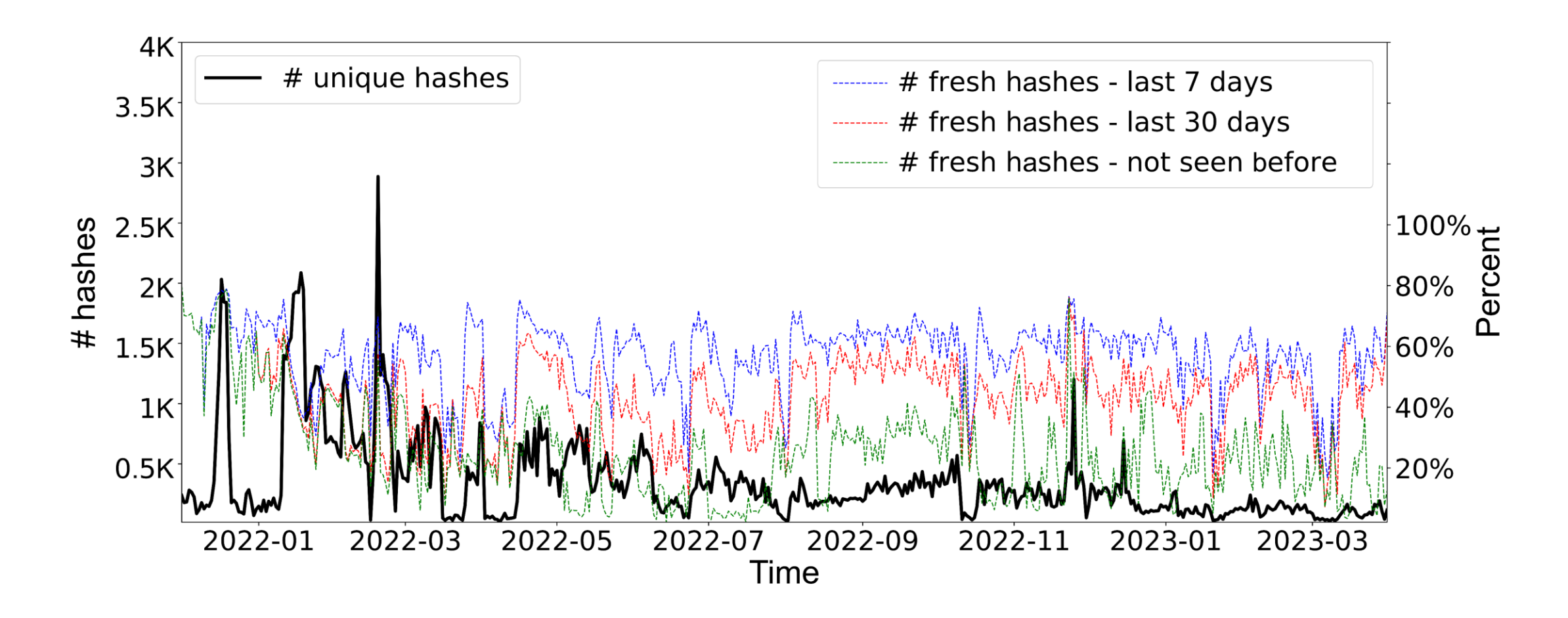

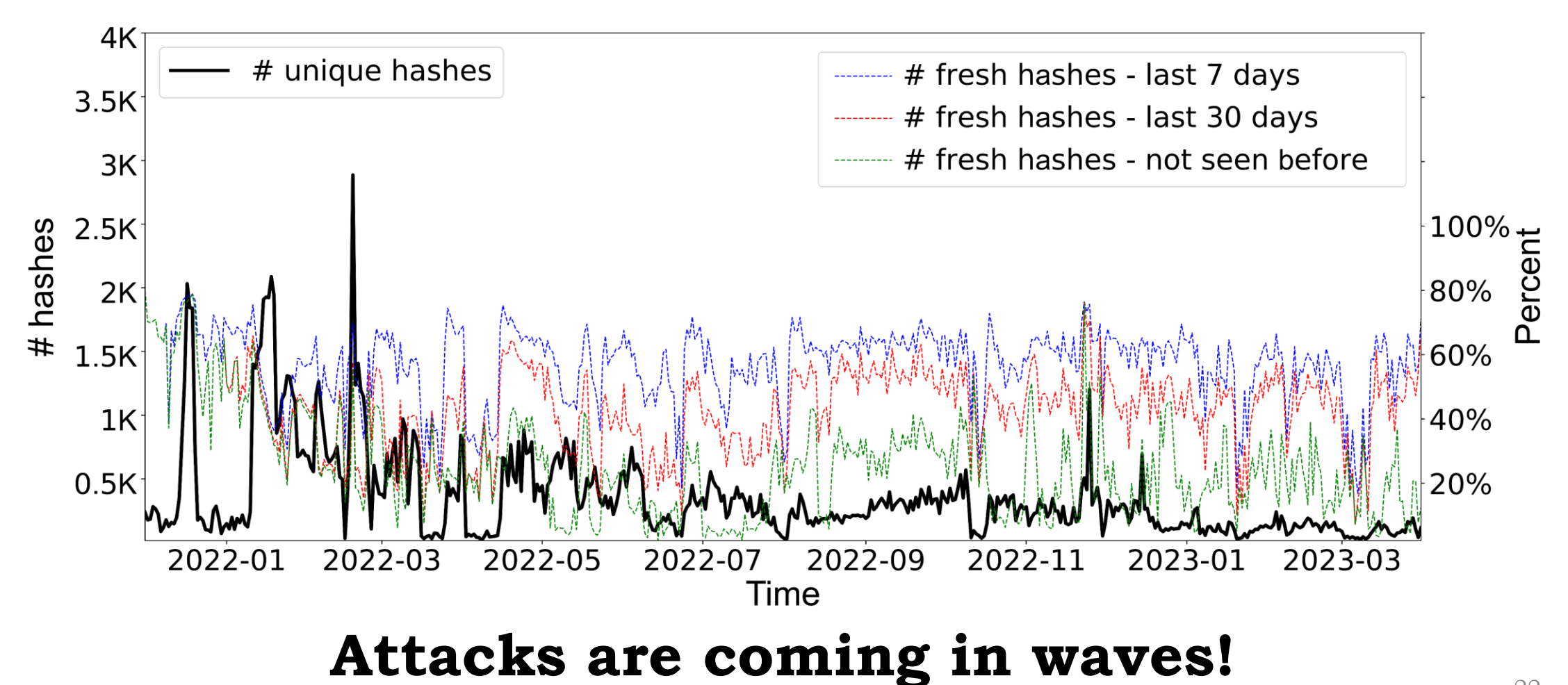

#### Sessions per Honeypot

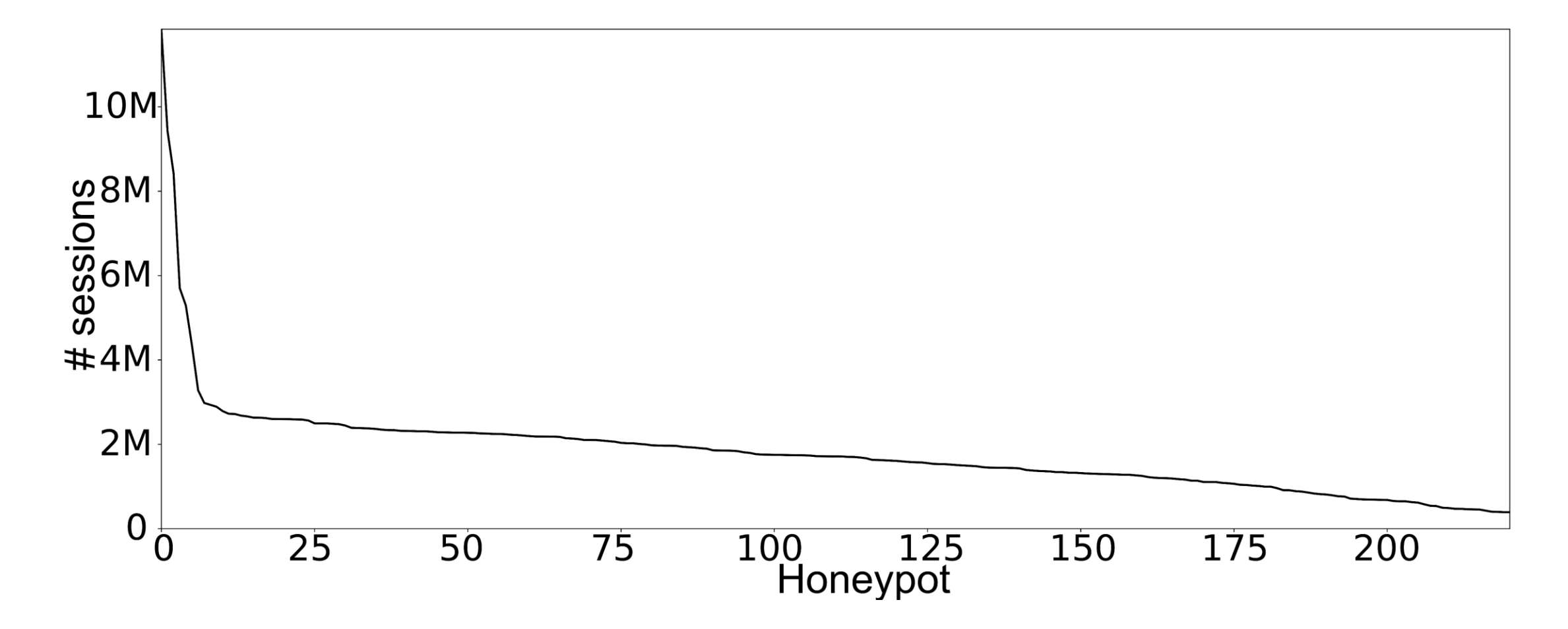

#### Sessions per Honeypot

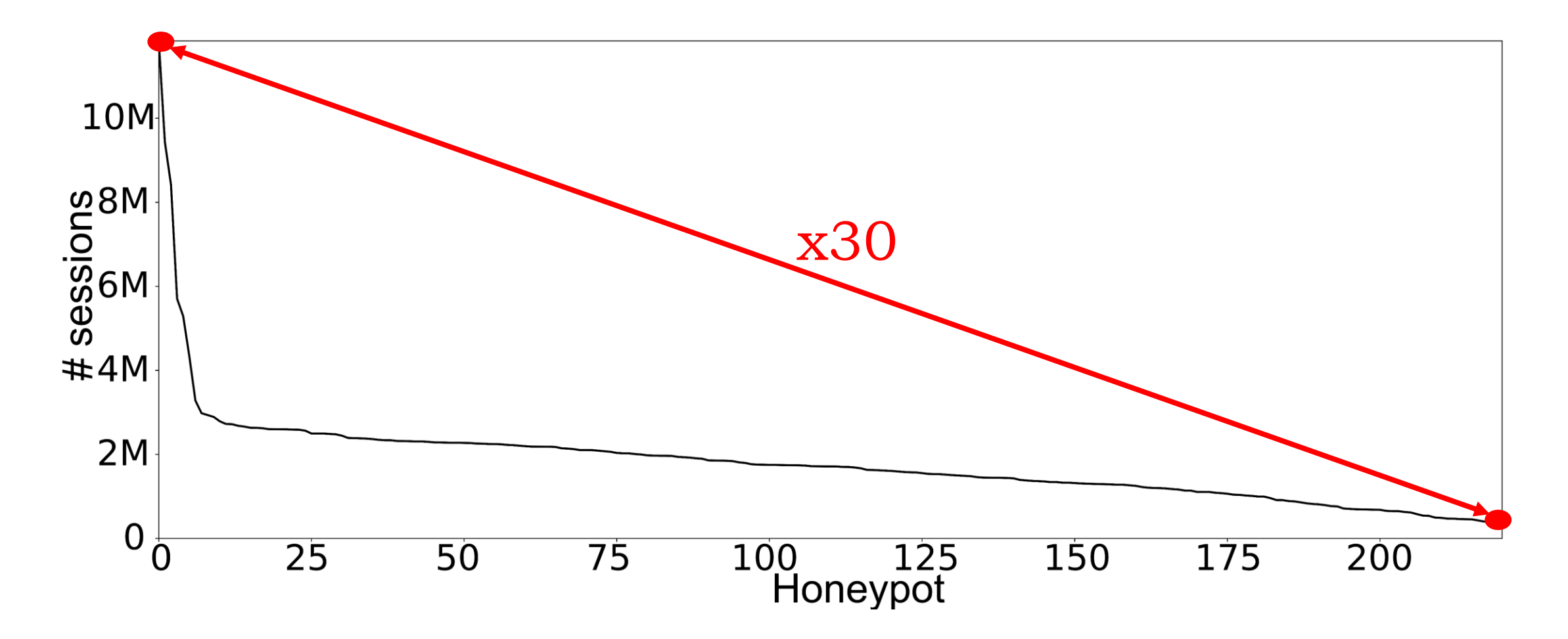

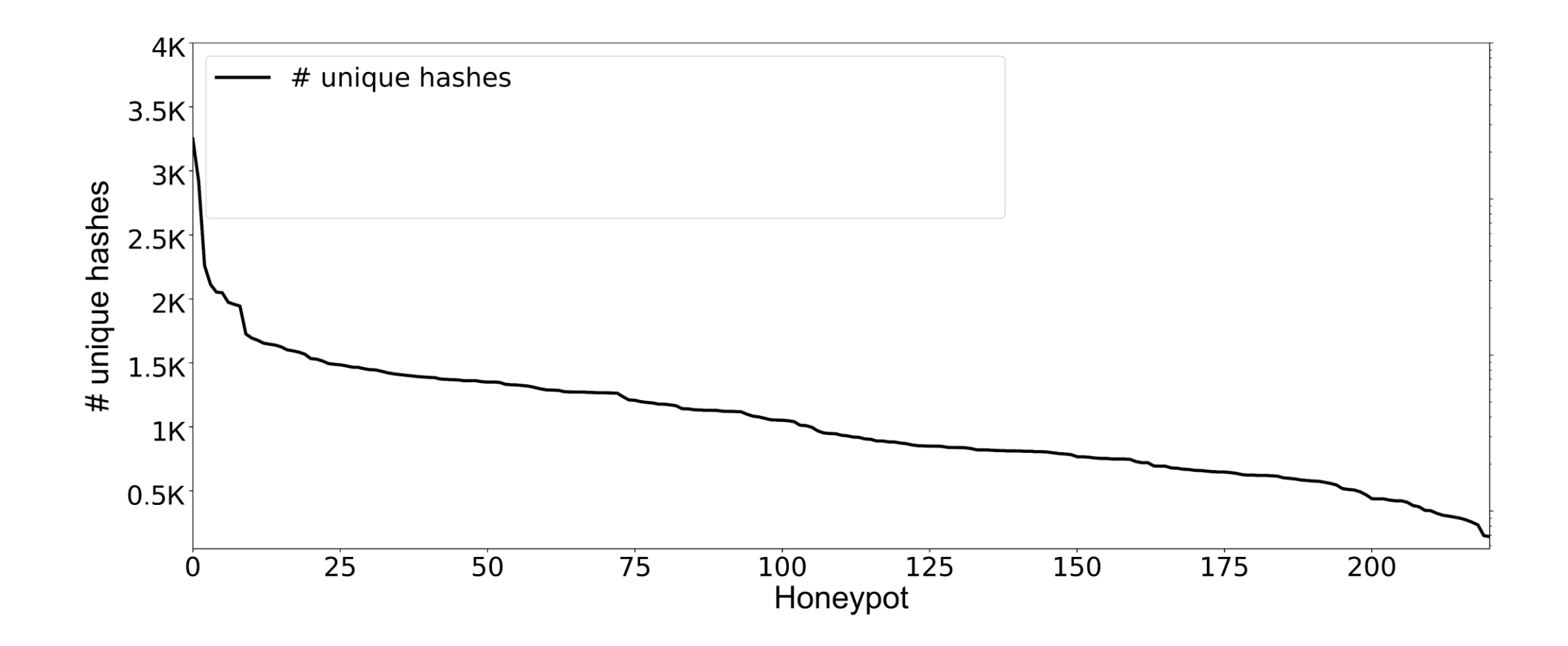

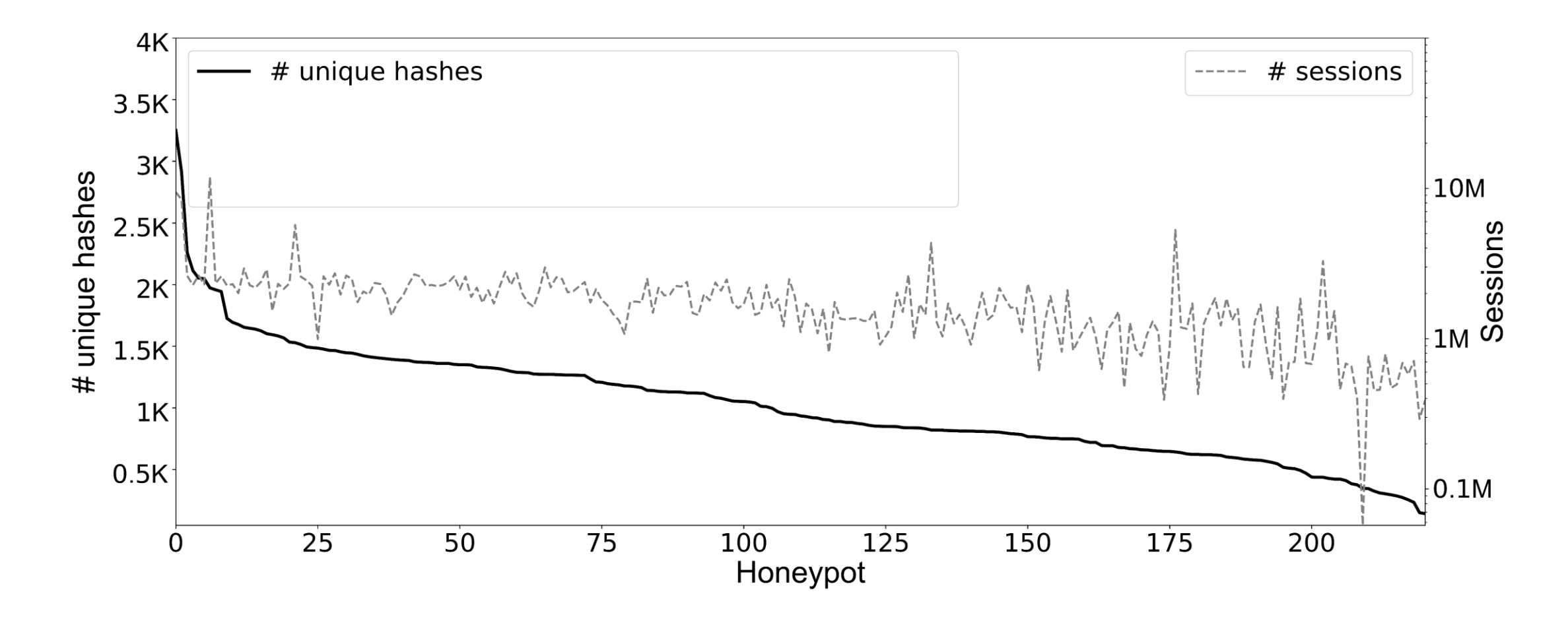

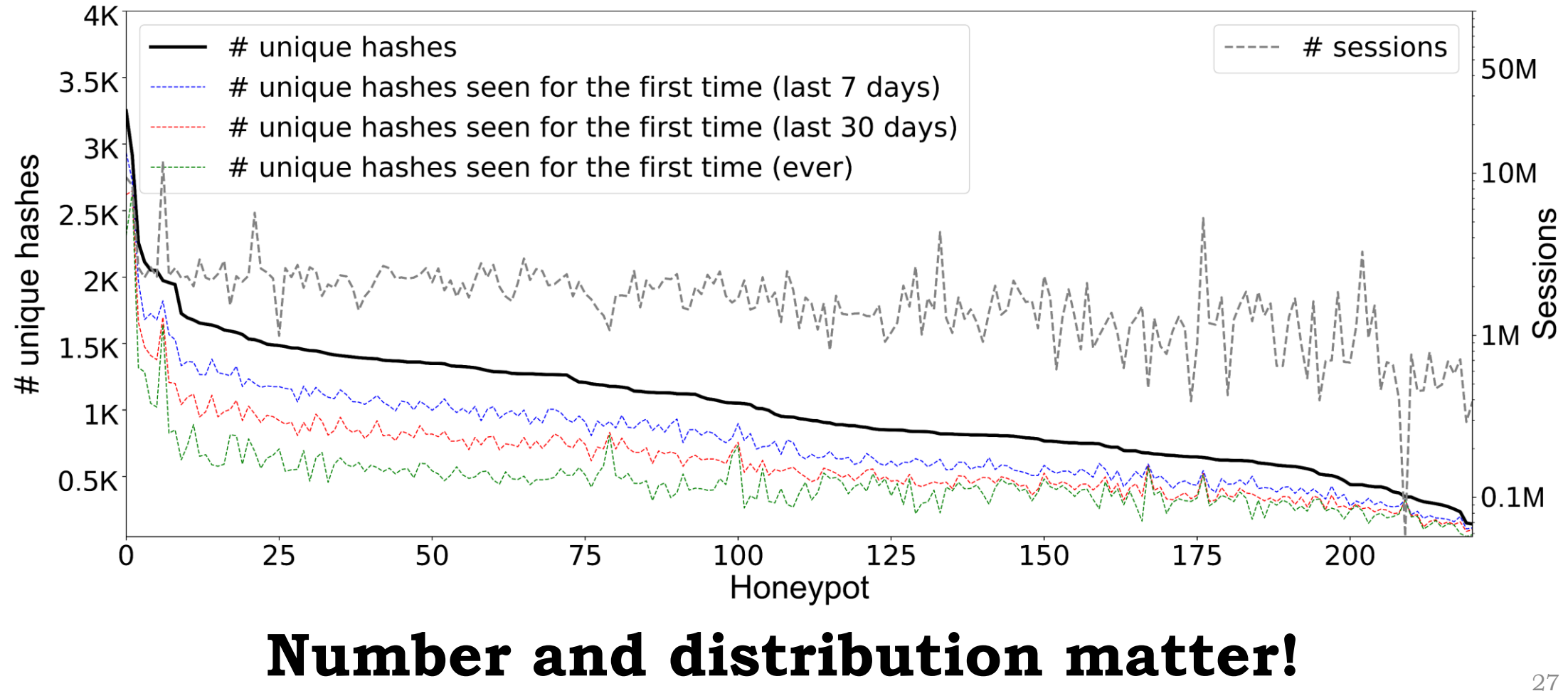

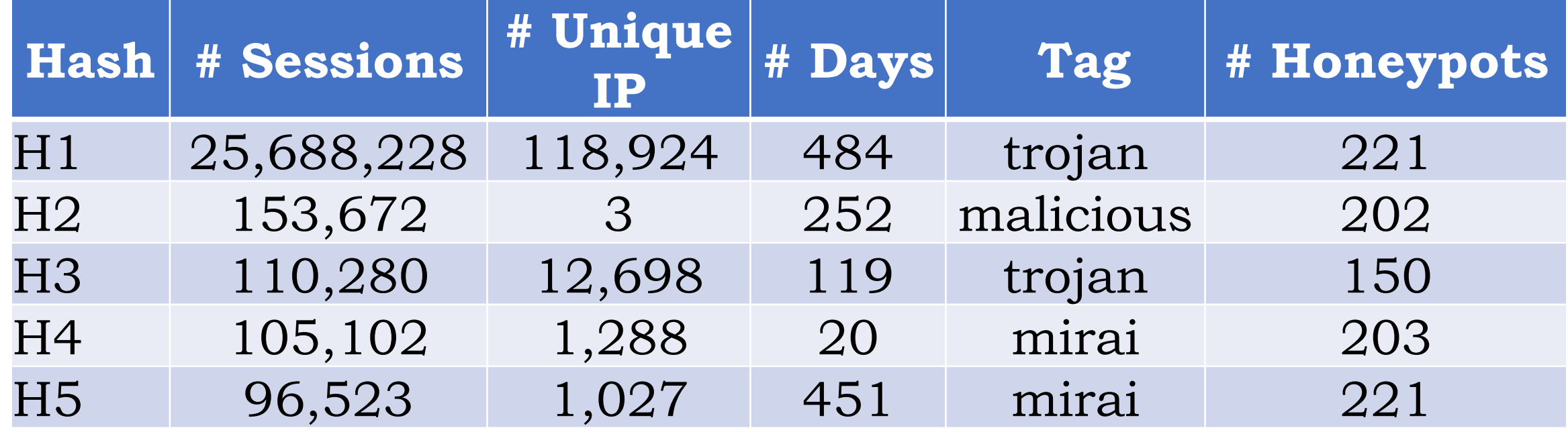

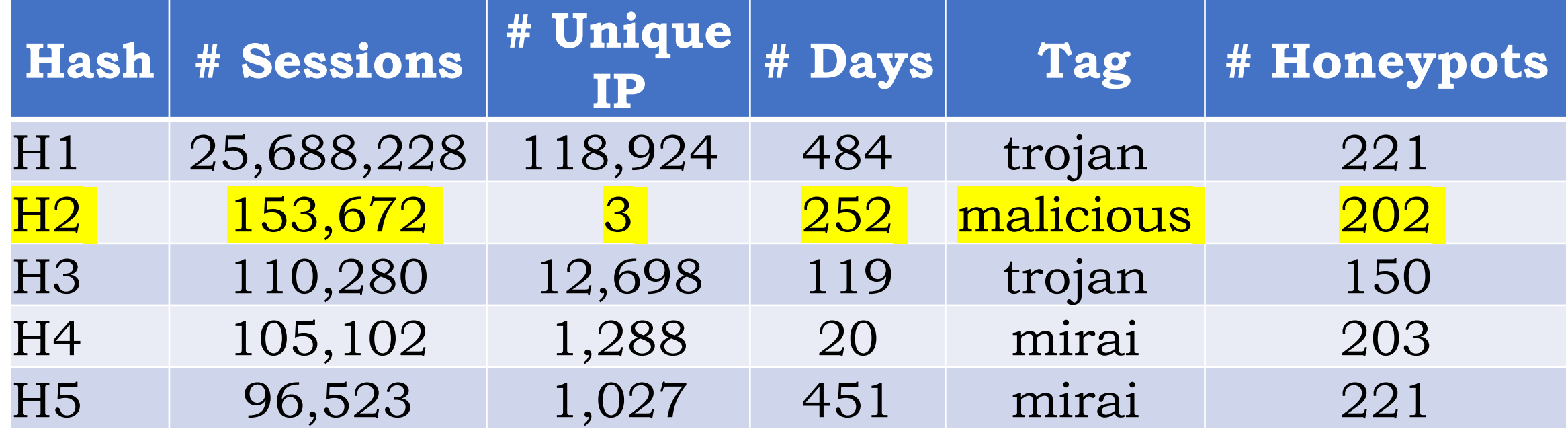

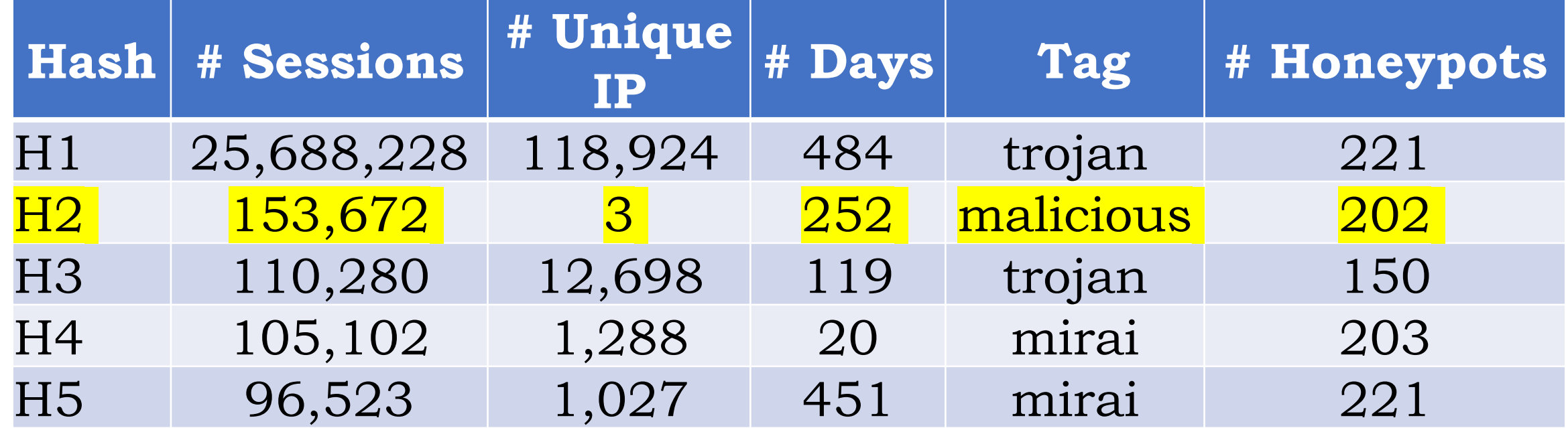

#### **Networks are unaware!**

### Summary

- Attacks are complex and coordinated
- Every Honeypot counts
- Honeyfarms and security reality

#### Sessions

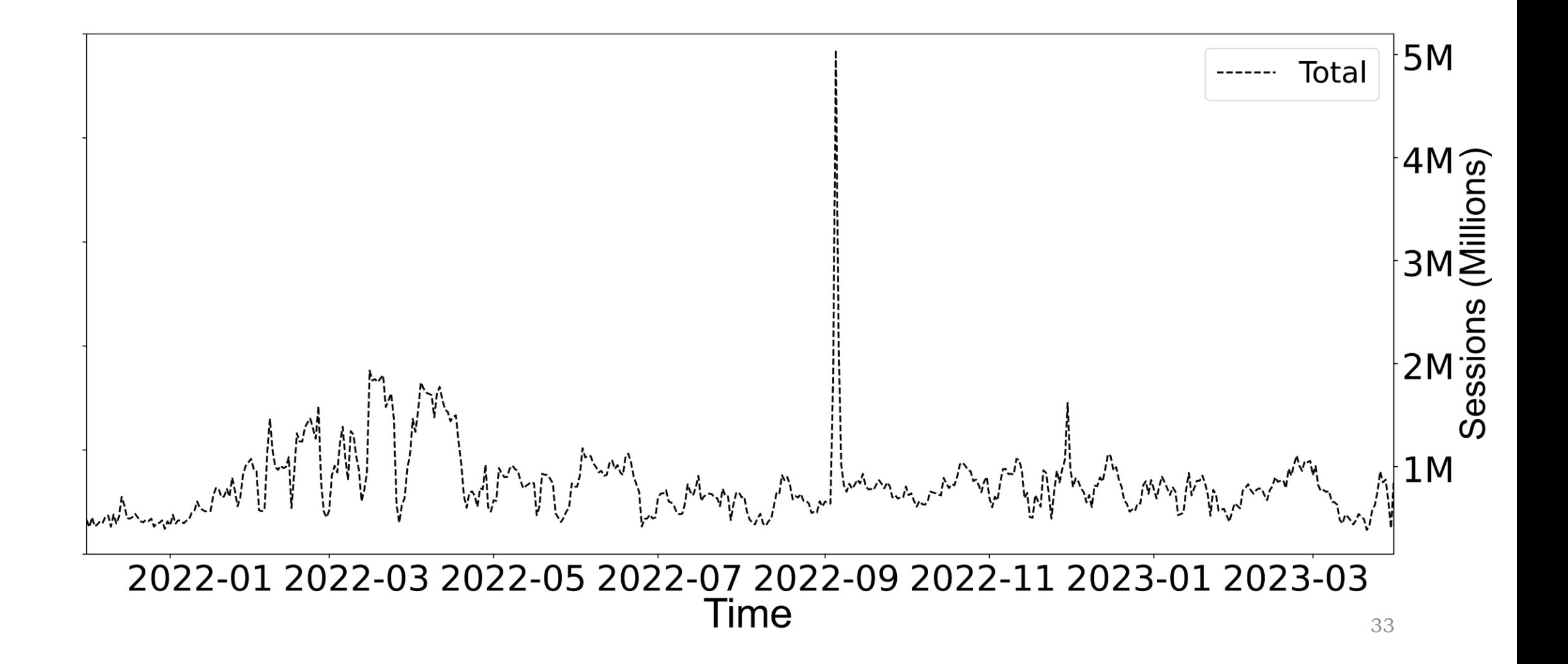

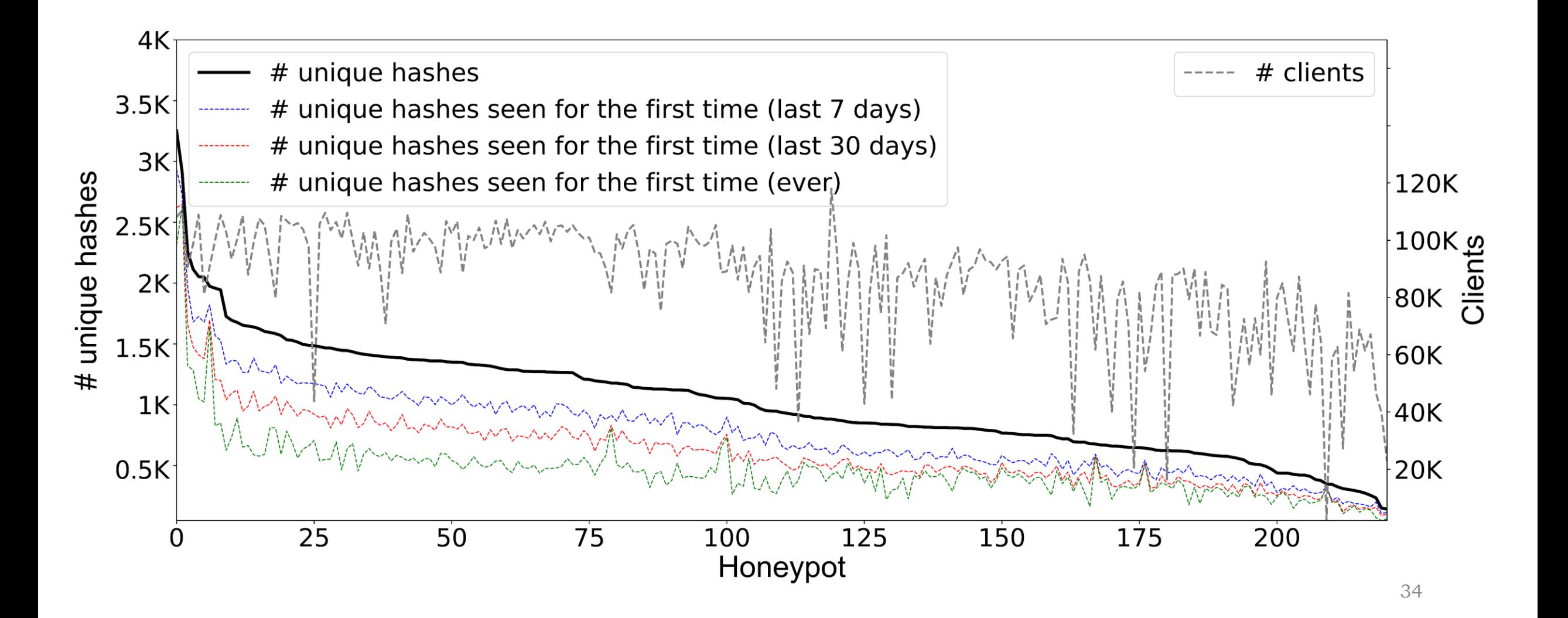